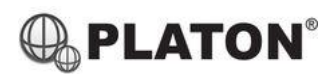

# SNOM

# **Snom D345 / D375 Instructions**

## **1. Making Calls**

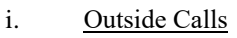

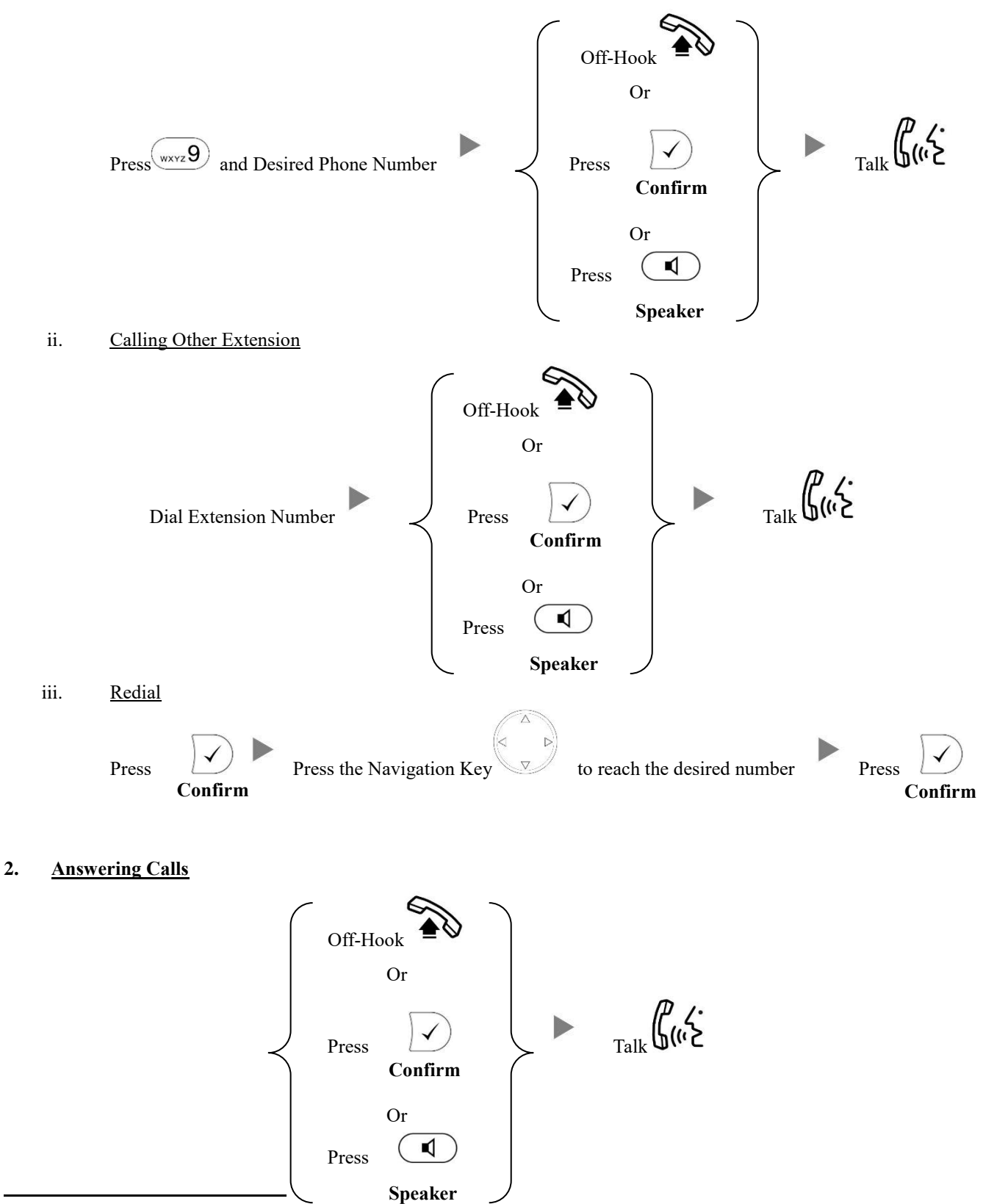

### **3. Transferring a Call / Call Transfer**

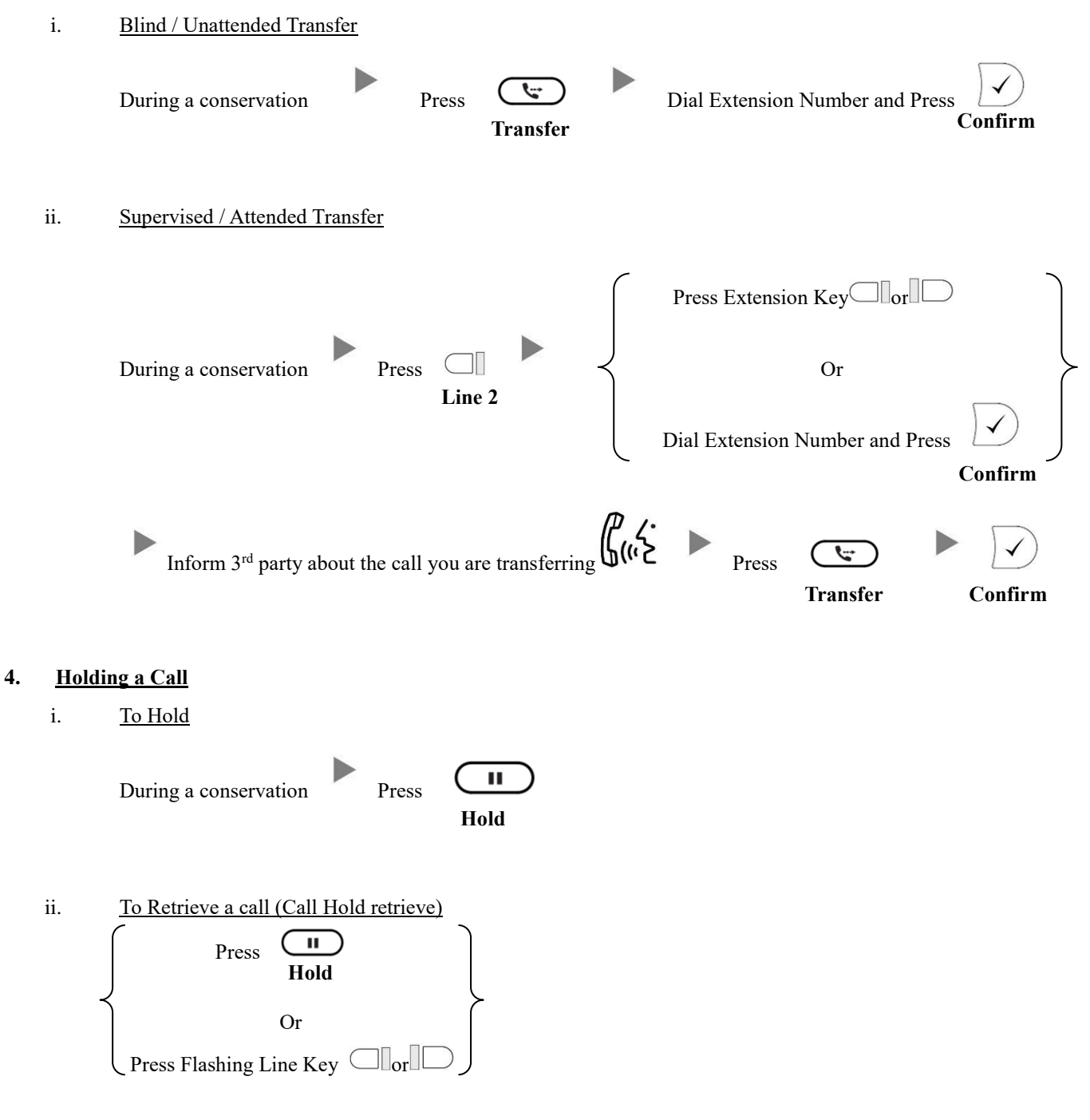

#### **5. Making a conference (Conference Call)**

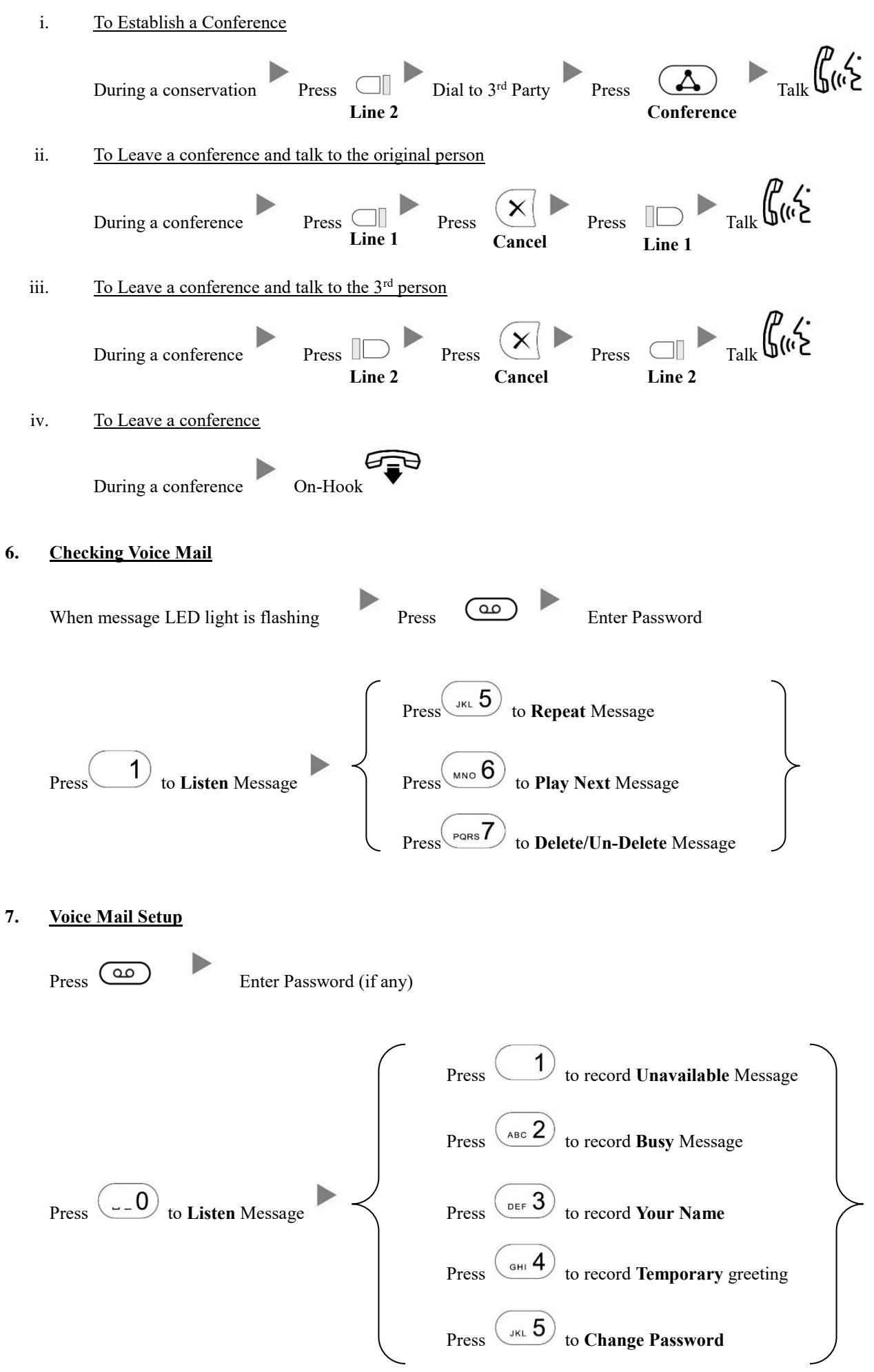

#### **8. Checking Call History**

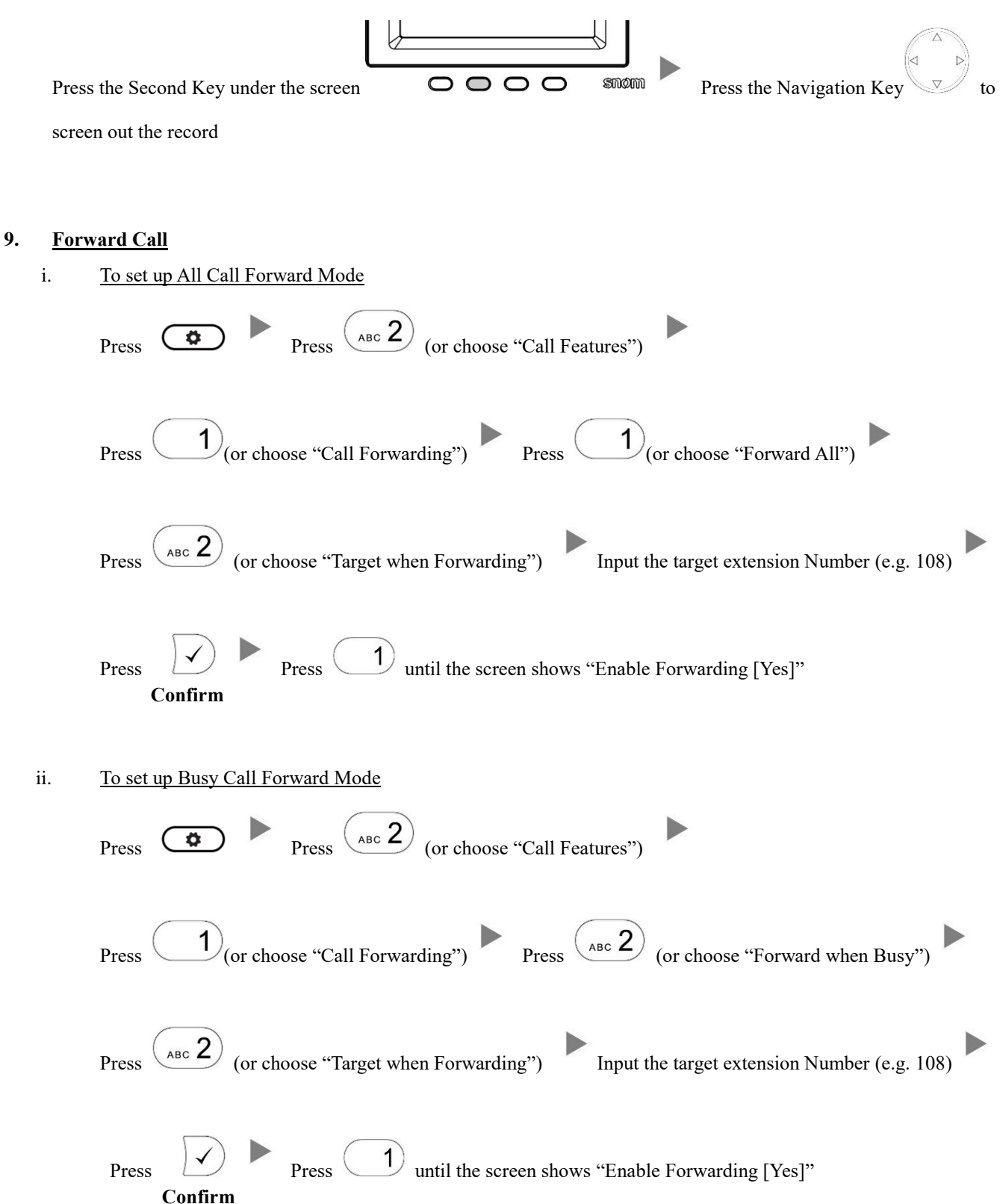

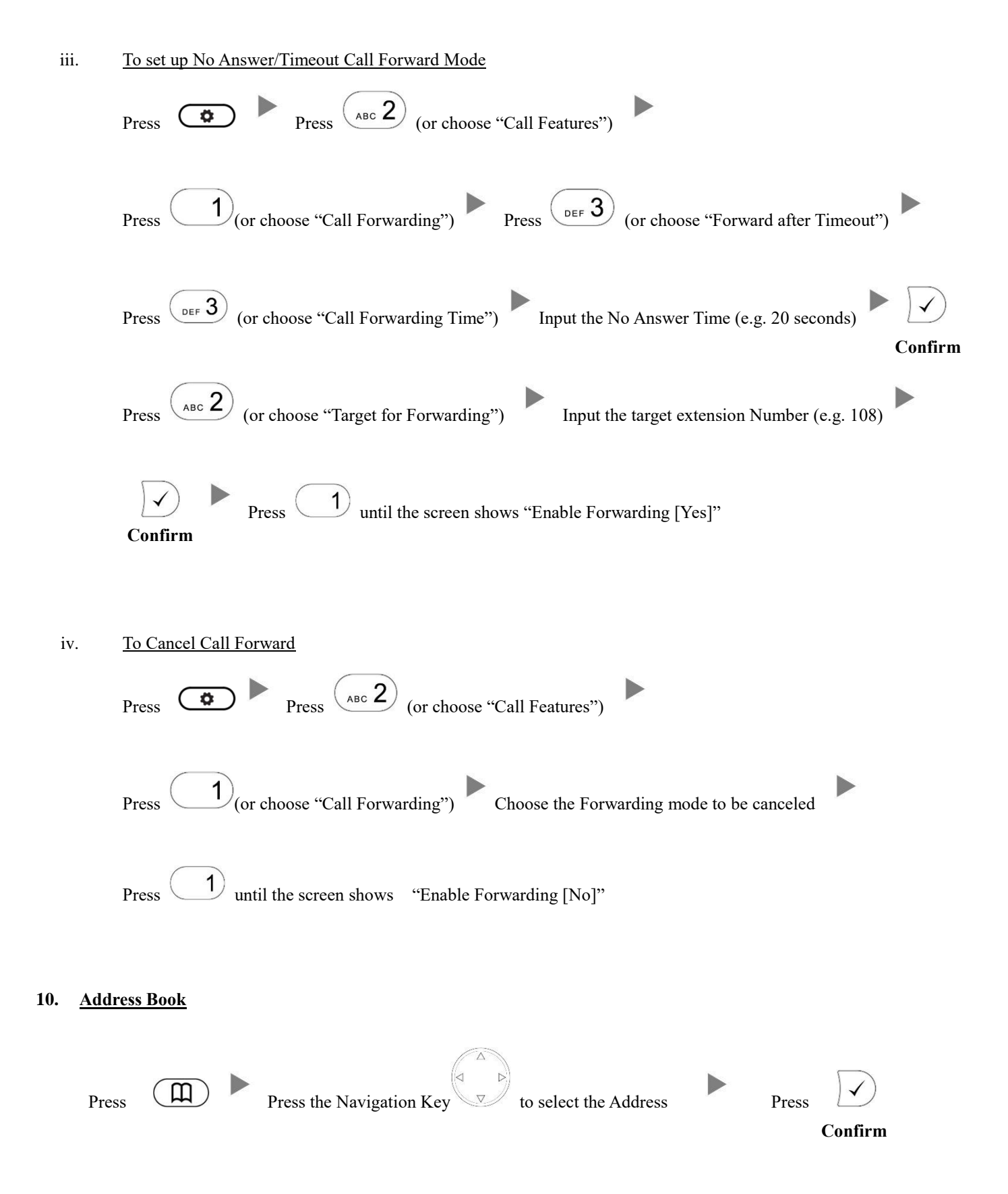